<<Authorware 7.0

<<Authorware 7.0

- 13 ISBN 9787508436456
- 10 ISBN 7508436458

出版时间:2006-3

页数:259

PDF

更多资源请访问:http://www.tushu007.com

, tushu007.com

 $,$  tushu007.com

高等院校规划教材编委会",在明确了高等院校应用型人才培养模式、培养目标、教学内容和课程体

## <<Authorware 7.0

 $\infty$ 

 $\frac{4}{21}$ 

 $3$ 

<<Authorware 7.0

Authorware 7.0 Authorware 7.0

> Authorware 7.0 Authorware 7.0

 $,$  tushu007.com

Authorware 7.0

Authorware

Authorware Authorware Authorware

 $,$  tushu007.com

## <<Authorware 7.0

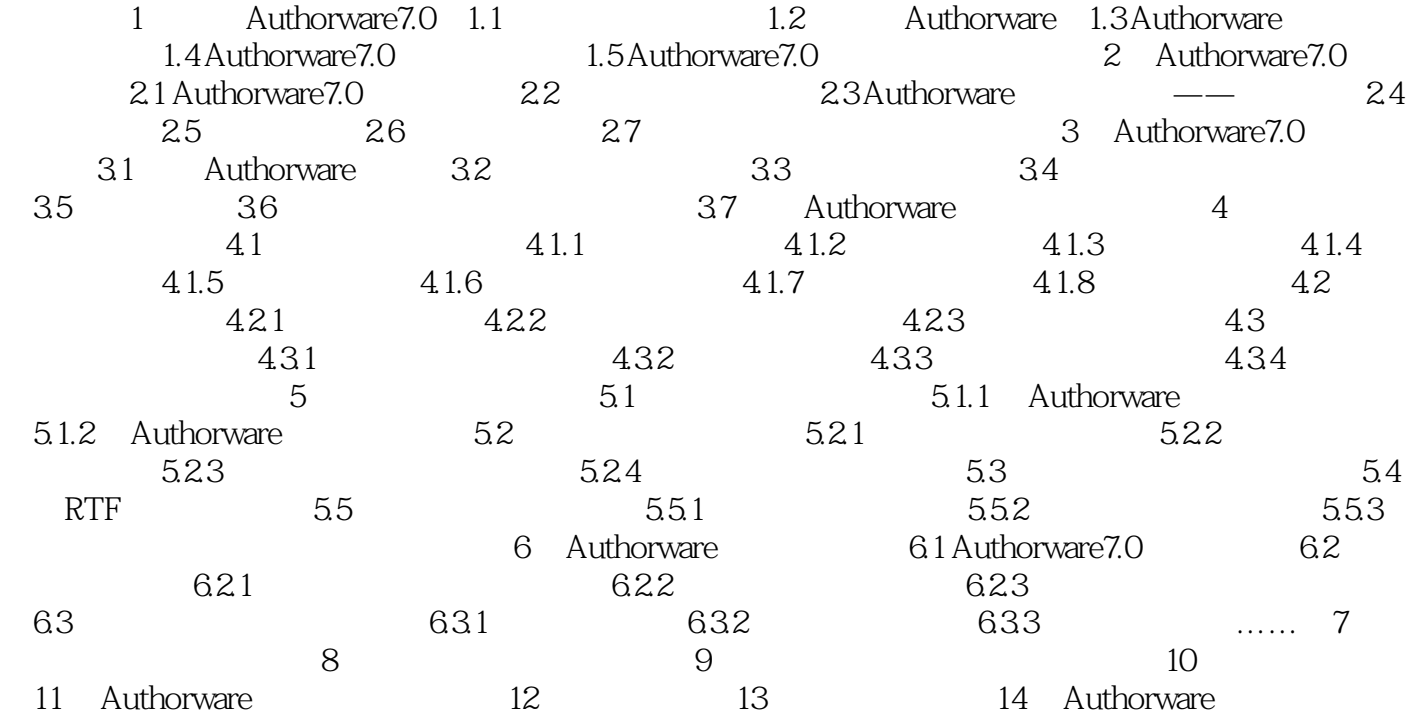

 $,$  tushu007.com

## <<Authorware 7.0

菜单中选择"滚动条"选项,如图3.18所示。

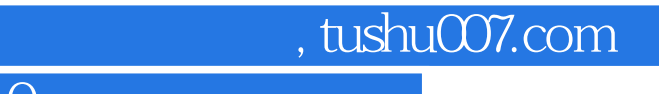

 $<<$ Authorware 7.0

本站所提供下载的PDF图书仅提供预览和简介,请支持正版图书。

更多资源请访问:http://www.tushu007.com